## Data Dictionary of Air Quality Data for public that generated under the Pilot Multi-functional Smart Lampposts Scheme

The latest processed Air Quality Data (in 5-minute interval) of the available smart lampposts are provided via the following structure:

- Smart Lampposts Air Quality Measurement Data Database
	- This provides the latest air quality device measured data, per lamppost and per device, of the available smart lampposts via API below:

https://api.data.gov.hk/v1/smart-lamppost/data/epd?pi=[LP\_NUM]&di=[DEVICE\_ID]

The parameters LP\_NUM and DEVICE\_ID are the smart lamppost ID and the sensor device ID, respectively. These can be found in Smart Lampposts Air Quality Device Location Database (smart\_lamppost\_epd\_device\_location.json) and Smart Lampposts Air Quality Device Database (smart\_lamppost\_epd\_device\_detail.json).

For an example, https://api.data.gov.hk/v1/smart-lamppost/data/epd?pi=DF3651&di=01 and HTTP response is encoded in UTF-8.

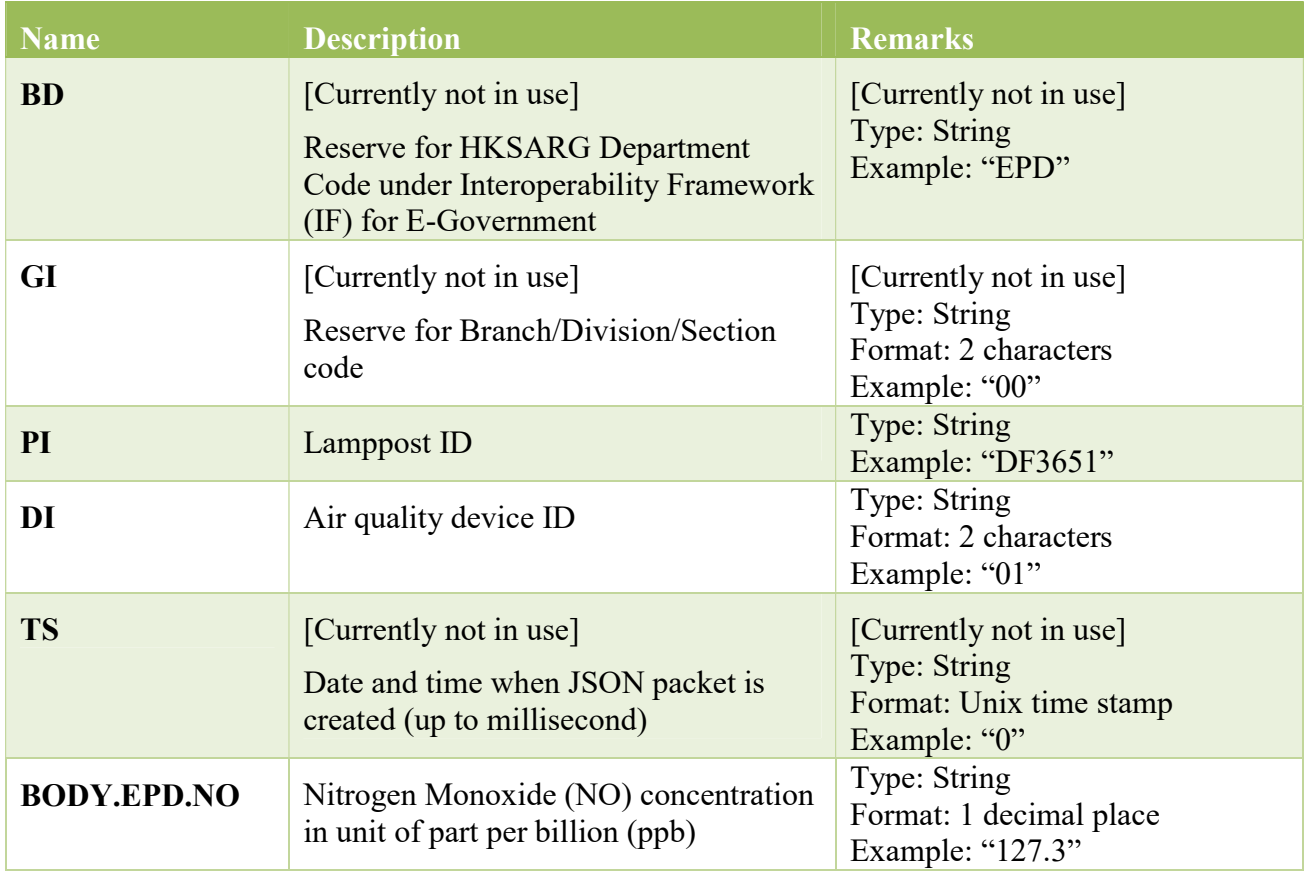

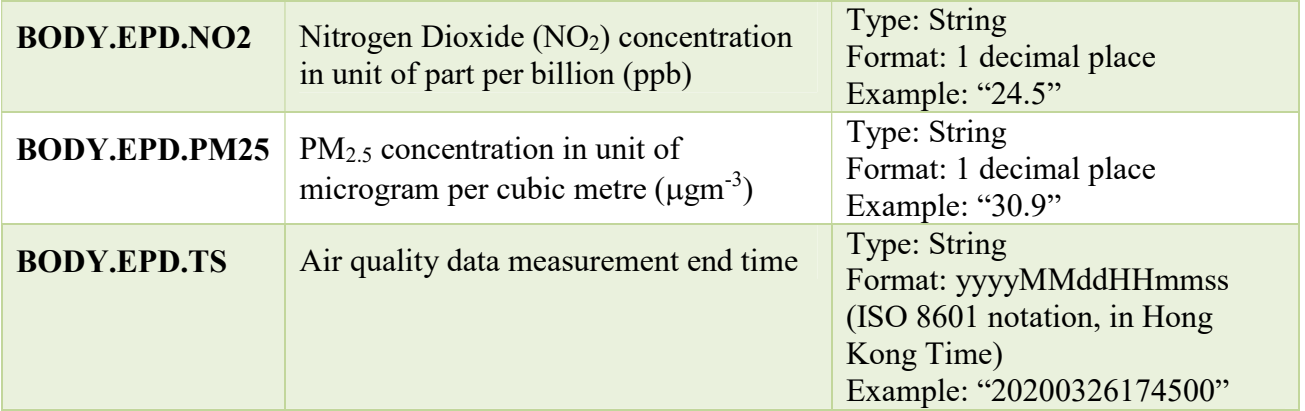

■ Example of device data JSON file:

```
 { 
 "BD": "EPD", 
 "GI": "00", 
 "PI": "DF3651", 
 "DI": "01", 
 "TS": "1585141911124", 
 "BODY": { 
  "EPD": { 
   "NO": "122.6", 
   "NO2": "97.2", 
   "PM25": "28.8", 
   "TS": "202003252110" 
  } 
 } 
}
```
- **Smart Lampposts Air Quality Device Location Database** 
	- This provides information related to the smart lampposts that install the air quality sensor devices.

https://paqs.epd-asmg.gov.hk/data/smart\_lamppost\_epd\_device\_location.json

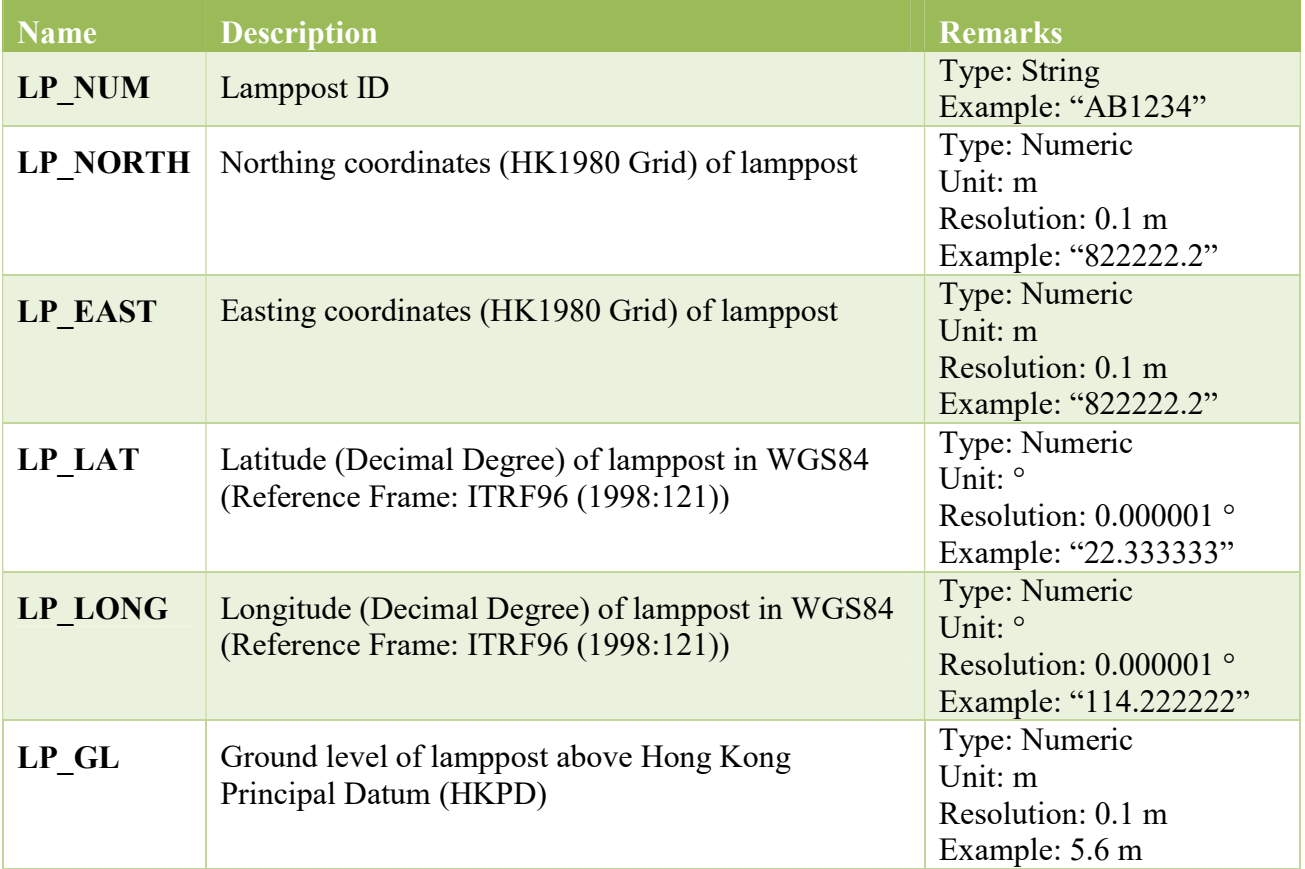

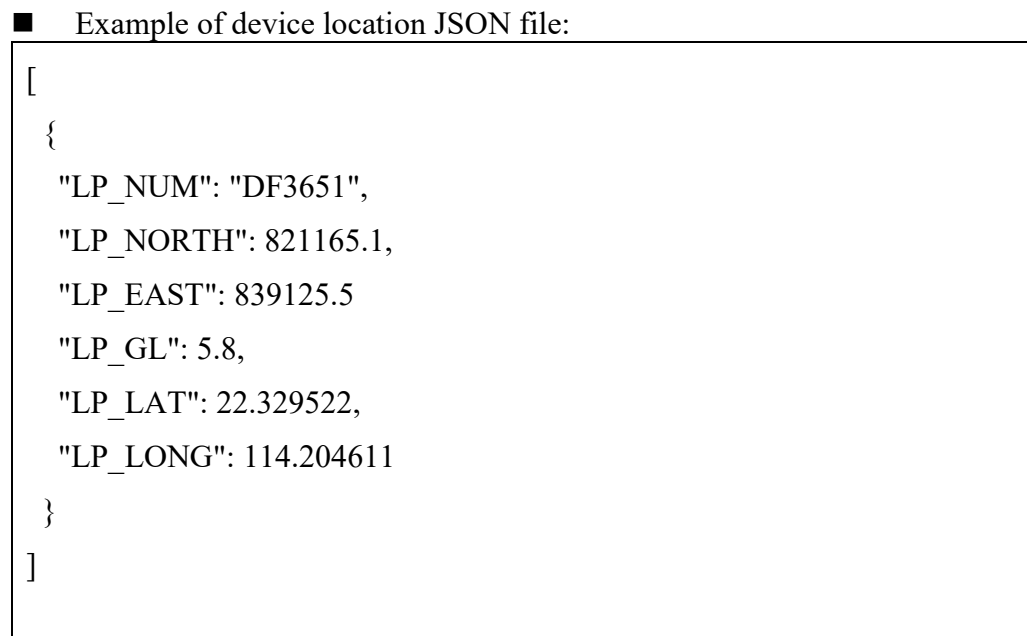

- **Smart Lampposts Air Quality Device Database** 
	- This provides a list of air quality data that are measured by air quality sensor device.

https://paqs.epd-asmg.gov.hk/data/smart\_lamppost\_epd\_device\_detail.json

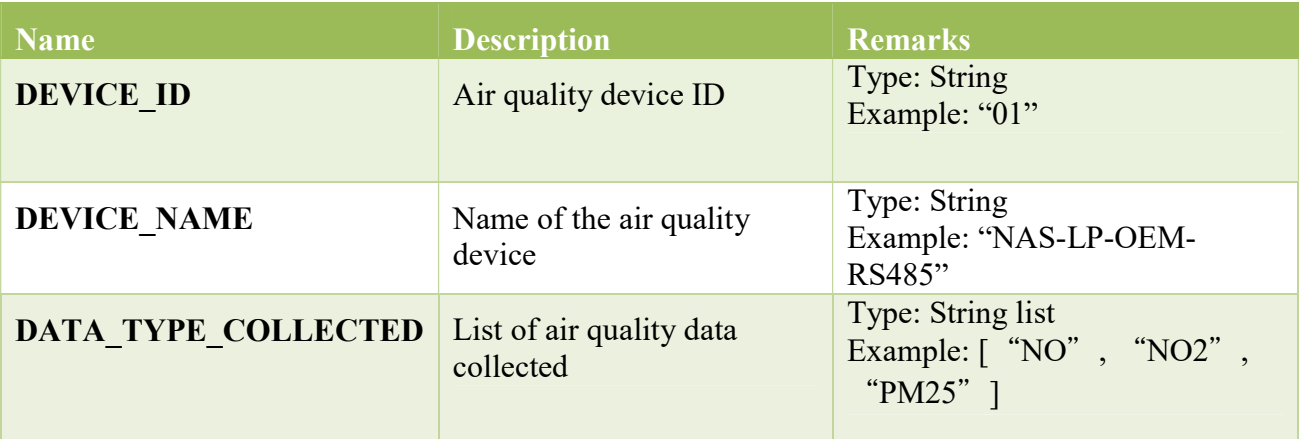

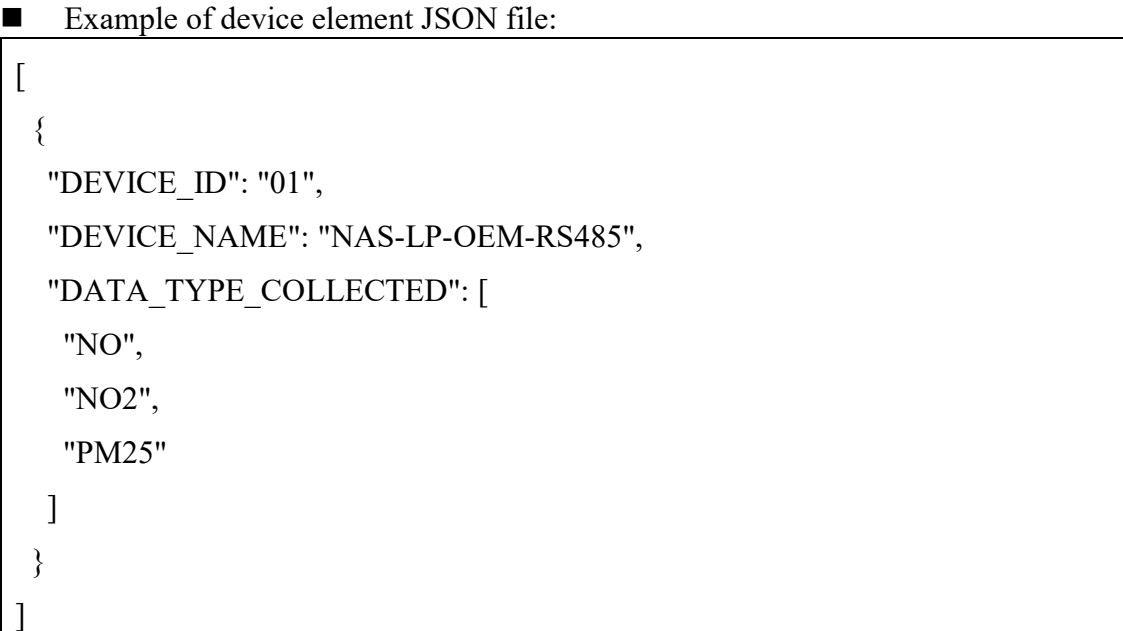